## **ЗАСОБИ КОМП'ЮТЕРНОГО МОДЕЛЮВАННЯ В НАВЧАННІ ТА ПРАКТИЧНІЙ ПІДГОТОВЦІ ІНЖЕНЕРІВ У ГАЛУЗІ ЛЕГКОЇ ПРОМИСЛОВОСТІ**

Роль та важливість сучасних комп'ютерно-інформаційних технологій сьогодні важко переоцінити. Особливої значимості набуває наявність фахівців в даній галузі на сучасному ринку праці. Потреба в даних спеціалістах зростає неймовірними кроками, їх нестача відчувається вже сьогодні. Тому, у спеціалізованих та не спеціалізованих навчальних закладах (професійні школи та вищі навчальні заклади) приділяють значну увагу на вивчення сучасних інженерних систем, які базуються на комп'ютерному моделюванні. Комп'ютерне моделювання застосовується в різних галузях: математика, фізика, біологія, екологія, астрономія та інші, і воно є одним із найбільш успішних методів дослідження складних систем. Слід сказати про те, що проведення комп'ютерного моделювання має ряд переваг:

- не потрібно використовувати дороге лабораторне обладнання;
- істотно скорочується час дослідження;
- можна вільно управляти процесом моделювання (переривати, відновлювати, змінювати умови або параметри).

Комп'ютерну модель доцільно вивчати, враховуючи її економічну складову, оскільки при реалізації моделі можливі непередбачені фінансові або фізичні труднощі.

Прикладом реалізації математично-комп'ютерного моделювання може служити математична модель руху ріжучого інструменту для виробничого маніпулятора. Математична модель розроблена на основі відповідних математичних функцій та алгоритмів, які застосовуються при реалізовуються задачі виготовлення викройки-заготовки виробу на катерних станках. Діаграма руху робочого інструменту маніпулятора представлена на рис. 1. Реалізація проекту – середовище МАТHСАD.

Математичне представлення анімації руху двохланкового маніпулятора. Довжина ланок маніпулятора 1≡20, координати захвата маніпулятора:

Полярний кут  $\Phi = \frac{FRAME}{2\pi} \cdot 2\cdot\pi$  амплітуда  $x_0 = A \cdot \cos(n \cdot \Phi)$   $\text{ra } y_0 = A \cdot \sin(m \cdot \Phi).$ 360  $:= \frac{1}{2} \cdot 2 \cdot \pi$  aminity  $\pi$  and  $A = 30$  n := 1 m := 3

$$
y_{\text{line}}(x) := \begin{bmatrix} A \cdot \sin\left(\frac{m}{n} \cdot a \cos\left(\frac{x}{A}\right)\right) & \text{if } -A \le x \le A \\ \text{break} \end{bmatrix}
$$

Полярний кут захвата: 
$$
\Theta = \begin{bmatrix} \text{acos}\left(\frac{x_0}{\sqrt{x_0^2 + y_0^2}}\right) & \text{if } y_0 \ge 0 \\ 2 \cdot \pi - \text{acos}\left(\frac{x_0}{\sqrt{x_0^2 + y_0^2}}\right) & \text{otherwise} \end{bmatrix}
$$

Кут першої ланки маніпулятора:

$$
\phi_1 := \begin{pmatrix} 0 + \arccos\left(\frac{\sqrt{x_0^2 + y_0^2}}{2 \cdot 1}\right) - 2 \cdot \pi & \text{if } \Theta + \arccos\left(\frac{\sqrt{x_0^2 + y_0^2}}{2 \cdot 1}\right) \ge 2 \cdot \pi ,\\ \Theta + \arccos\left(\frac{\sqrt{x_0^2 + y_0^2}}{2 \cdot 1}\right) & \text{otherwise} \end{pmatrix}
$$

Кут другої ланки маніпулятора: . φ2 π acos  $x_0^2 + y_0^2$  $2 \cdot i^2$ − 1  $\int$  $\mathsf{I}$  $\setminus$  $\begin{matrix} \end{matrix}$ J  $\bigg)$  $:= \pi -$ 

Додаткові параметри програми:  $x_b = 1 \cdot \cos(\phi_1)$ ,  $y_b = 1 \cdot \sin(\phi_1)$ ,  $k_1 = \tan(\phi_1)$ ,  $V_0 - V_1$ 

$$
k_2 = \frac{y_0 - y_0}{x_0 - x_b},
$$

$$
y_1(x) := \begin{vmatrix} k_1 \cdot x & \text{if } 0 < x \le x_b \\ k_1 \cdot x & \text{if } x_b \le x \le 0 \end{vmatrix}, \ y_2(x) := \begin{vmatrix} k_2 \cdot x - k_2 \cdot x_b + y_b & \text{if } x_b < x \le x_0 \\ k_2 \cdot x - k_2 \cdot x_b + y_b & \text{if } x_0 \le x \le x_b \end{vmatrix}.
$$

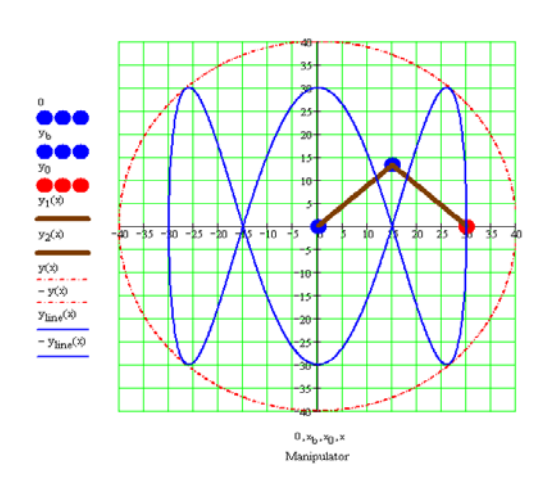

Рис. 1 Діаграма руху робочого елементу маніпулятора при виготовлені виробу-заготовки.

Робоча область маніпулятора окреслена колом  $y(x) = \sqrt{4 \cdot l^2 - x^2}$ 

Знання та класифікації засобів моделювання дозволить ефективно використовувати витрати при моделюванні в навчальному процесі і на їх основі створювати різноманітні засоби навчання, які є важливим компонентом навчальновиховного процесу, який має суттєвий вплив на інші його компоненти: цілі, зміст, форми, методи, дозволяючи формувати нові педагогічні технології для організації ефективної навчально-педагогічної діяльності при підготовці спеціалістів в області інженерії.

## **Список використаних джерел**

1. Комп'ютерне моделювання в навчанні та практичній підготовці інженерів у галузі легкої промисловості. – [Електронний ресурс]. – Режим доступу:[https://www.youtube.com/watch?v=8DhCl246yhU&list=UUKyrAZFPP5UP](https://www.youtube.com/watch?v=8DhCl246yhU&list=UUKyrAZFPP5UPhg19RxKi6vg&index=18) [hg19RxKi6vg&index=18](https://www.youtube.com/watch?v=8DhCl246yhU&list=UUKyrAZFPP5UPhg19RxKi6vg&index=18)

## **УДК 378:373.2.011.3-051**

ГЕРБЕР С.М., ПОПОВИЧ О. М. Мукачівський державний університет, Україна

## **ОСОБЛИВОСТІ ПІДГОТОВКИ ВИХОВАТЕЛІВ ЗАКЛАДІВ ДОШКІЛЬНОЇ ОСВІТИ ДО ОРГАНІЗАЦІЇ КОНСТРУКТИВНОЇ ДІЯЛЬНОСТІ**

Досягнення мети сучасної професійної освіти потребує переходу вищої школи на нову концепцію підготовки фахівців, спрямовану на особистісний потенціал студента, здатного до самостійного наукового пізнання, освоєння й упровадження інноваційних технологій. Ці зміни вимагають не лише удосконалення змісту, а й трансформування характеру навчального процесу у вищих педагогічних навчальних закладах.

Сучасні дослідження фахової підготовки майбутніх вихователів закладів дошкільної освіти відображено в працях Л. Артемової, Г. Бєлєнької, О. Богініч, А. Богуш, Н. Гавриш, Г. Кловак, Ю. Косенко, М. Машовець, Т. Поніманської, Т. Шкваріної та ін.

Особливо актуальною є проблема підготовки вихователя до організації конструктивної діяльності у закладах дошкільної освіти.

Підготовка вихователя до конструктивної діяльності – це здатність проектувати навчально-виховний процес і формувати особистість вихованця, уміння передбачити результати виховної роботи. Від ступеня розвитку конструктивних здібностей залежить ефективність конструктивної діяльності, яка в системі підготовки майбутніх вихователів передбачає проектування навчальновиховного процесу, відбір, структурованого навчального матеріалу, розроблення робочих планів і навчальних програм.

Потреба в організації конструктивної діяльності виникає здебільшого у таких випадках: студент стоїть перед завданням застосувати набуті знання в нових практичних умовах; є суперечність між теоретично можливим способом вирішення задачі та практичною її реалізацією; виникає утруднення щодо усвідомлення виконуваних дій; студент не знає способу вирішення поставленого завдання, в цьому разі ситуація спонукає до перенесення вже відомих способів дій в нові умови [1].

Процес конструктивної діяльності відбувається поетапно: конструювання задуму, вивчення ситуації, виділення параметрів і умов стійкості ситуації; конструювання моделі за визначеними параметрами, конструктивний процес втілення ідеї.

У ході поетапної діяльності необхідно вирішити такі проблеми:

1) розроблення дерева цілей (бачення проблеми; вивчення ситуації і визначення параметрів залежності ситуації; висунення гіпотез рішення проблеми за

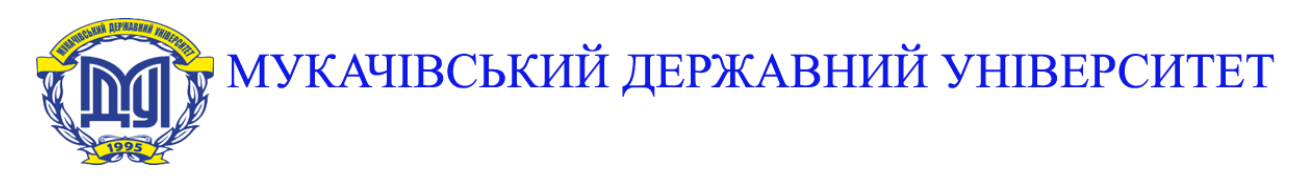

**89600, м. Мукачево, вул. Ужгородська, 26 тел./факс +380-3131-21109 Веб-сайт університету: [www.msu.edu.ua](http://www.msu.edu.ua/) E-mail: [info@msu.edu.ua,](mailto:info@msu.edu.ua) [pr@mail.msu.edu.ua](mailto:info@msu.edu.ua) Веб-сайт Інституційного репозитарію Наукової бібліотеки МДУ: [http://dspace.msu.edu.ua:8080](http://dspace.msu.edu.ua:8080/) Веб-сайт Наукової бібліотеки МДУ: <http://msu.edu.ua/library/>**